# HERZLICH WILLKOMMEN BEIM KUNDENPORTAL VON REGYCLING

## **Punkt für Punkt ganz funktional**

Im Online-Kundenportal haben wir Ihre wichtigsten Kundendaten, Informationen zu Produkten und viele weitere Funktionen für Sie bereitgestellt. Der sichere Zugriff mit persönlichem Passwort ermöglicht Ihnen, über alle Information zu verfügen, wann Sie wollen und wo immer Sie sind. Ohne weitere Kosten oder Warteschleifen. Folgende Angebote finden Sie auf **www.berlin-recycling.de**.

#### **1 Auskunftsfunktionen**

- Ihre Kundendaten bei uns
- Rechnungsdaten ansehen
- Kontenübersicht
- Abfuhrhistorie ansehen
- Ladetagsübersicht

## **2 Änderungsfunktionen**

- Rechnungsanschrift ändern
- Ladestellen ändern
- Leistungsdaten ändern
- Verwalter- und Eigentümerwechsel angeben
- Bankdaten ändern

## **3 Dienstleistungsanfragen**

- Papierrecycling
- Glasrecycling
- Gewerbeabfälle
- Informationsträgervernichtung

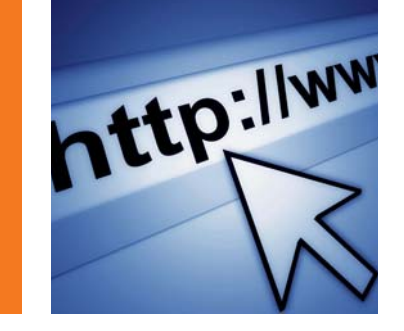

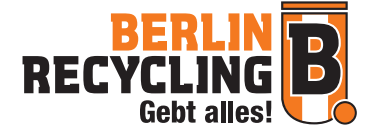

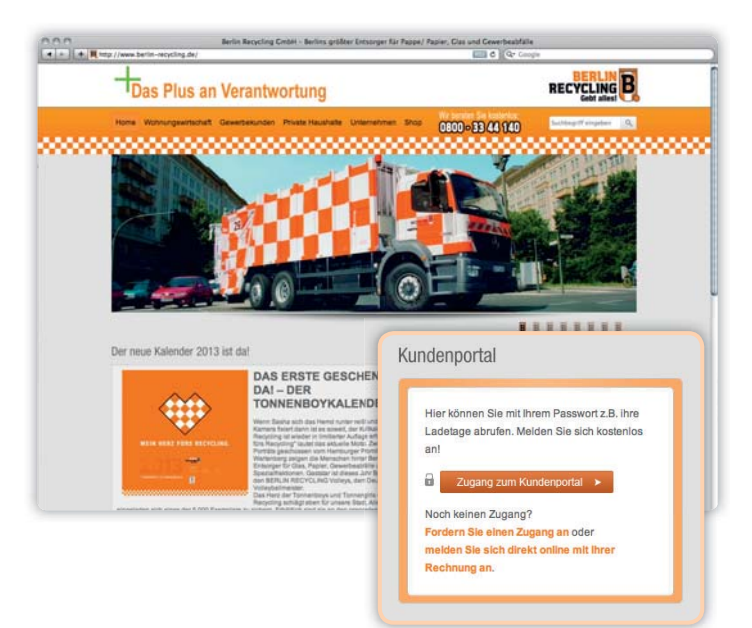

## **Und so geht's Anmelden beim Kundenportal**

Es gibt 2 einfache Möglichkeiten für die Anmeldung zum Kundenportal auf der Startseite **www.berlin-recycling.de**.

## **Möglichkeit 1**

Melden Sie sich mit Ihren Kundendaten an. Mit den Daten auf unseren Anschreiben (Kundennummer, Anfallstellennummer und Ladestellennummer) können Sie sich selbst registrieren. Ihr Zugang steht Ihnen sofort zur Verfügung.

### **Möglichkeit 2**

Fordern Sie einen Zugang an. Dazu füllen Sie einfach das Online-Formular aus oder schicken Sie es uns nach dem Herunterladen per Fax an die 030 / 609 720 - 10.

Wenn Sie Fragen haben oder Hilfe benötigen, zögern Sie nicht und rufen Sie uns bitte an: 030 / 609 720 - 0.

Berlin Recycling GmbH Monumentenstraße 14 10829 Berlin

Telefon: 030 / 609 720 - 0 Telefax: 030 / 609 720 - 10

**B** www.berlin-recycling.de **f** facebook.com/BerlinRecycling **Wigplus.to/BerlinRecycling** 

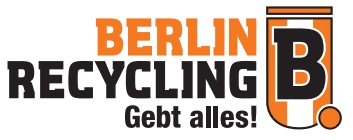